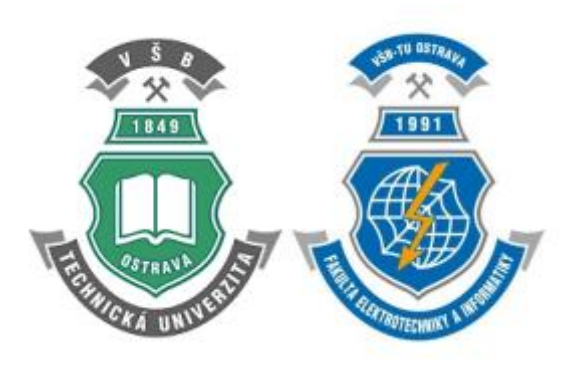

# **DAIS - Projekt**

## **Dopravní podnik**

**Jméno:** Matěj Kotyz (KOT0177)

### 1. Zadání

### 1.1. Specifikace zadání

### 1.1.1. Proč

Je potřeba informační systém pro dopravní podnik. K tomu aby se zde daly uchovávat informace o zaměstnancích, cestách, vozidlech a zákaznících, aby se s nimi dalo dále pracovat.

### 1.1.2. Kdo a k čemu

Tento systém byl vytvořen především pro zaměstnance dopravního podniku, ať už jde o ředitele, řidiče, či řadového zaměstnance. Každý k němu bude mít omezený přístup dle svého zaměstnání. Do databáze bude moct přistupovat i zákazník a to za účelem shlédnout svůj profil.

### 1.1.3. Vstupy

U zaměstnanců evidujeme identifikační číslo zaměstnance, jméno, příjmení, rodné číslo, adresu, telefon, email, nadřízeného a druh zaměstnání.

U druhu zaměstnání evidujeme identifikační číslo, název, nástupní plat a popis zaměstnání. U vozidel evidujeme identifikační číslo vozu, SPZ, rok výroby, najeté kilometry a druh vozidla. U druhu vozidel evidujeme identifikační číslo druhu vozidla, název, značku, typ, kapacitu a spotřebu.

U zákazníků evidujeme identifikační číslo zákazníka, jméno, příjmení, datum narození, adresu, telefon, body a email.

Dále evidujeme cesty, u kterých si ukládáme čas cesty, kdo se jí zúčastní, kdo a s jakým vozem pojede, zdali jde o linku a kde bude mít zastávky.

### 1.1.4. Výstupy

Jako výstup budeme moct z databáze dostat vše, co bude třeba od seznamu zákazníků, zaměstnanců, vozidel až po historii cest a speciální výstupy.

### 1.1.5. Funkce

Systém bude řešit každoroční ocenění nejlepších řidičů, dále každý týden přidělí body nejlepším zákazníkům. Systém také vypočítává cenu za jízdné, dále hlídá, jestli není dopravní prostředek již plný. Další funkce systému jsou pro ředitele, který si může vyhledat, kolik mu jaká linka vydělává peněz a plno dalších užitečných věcí.

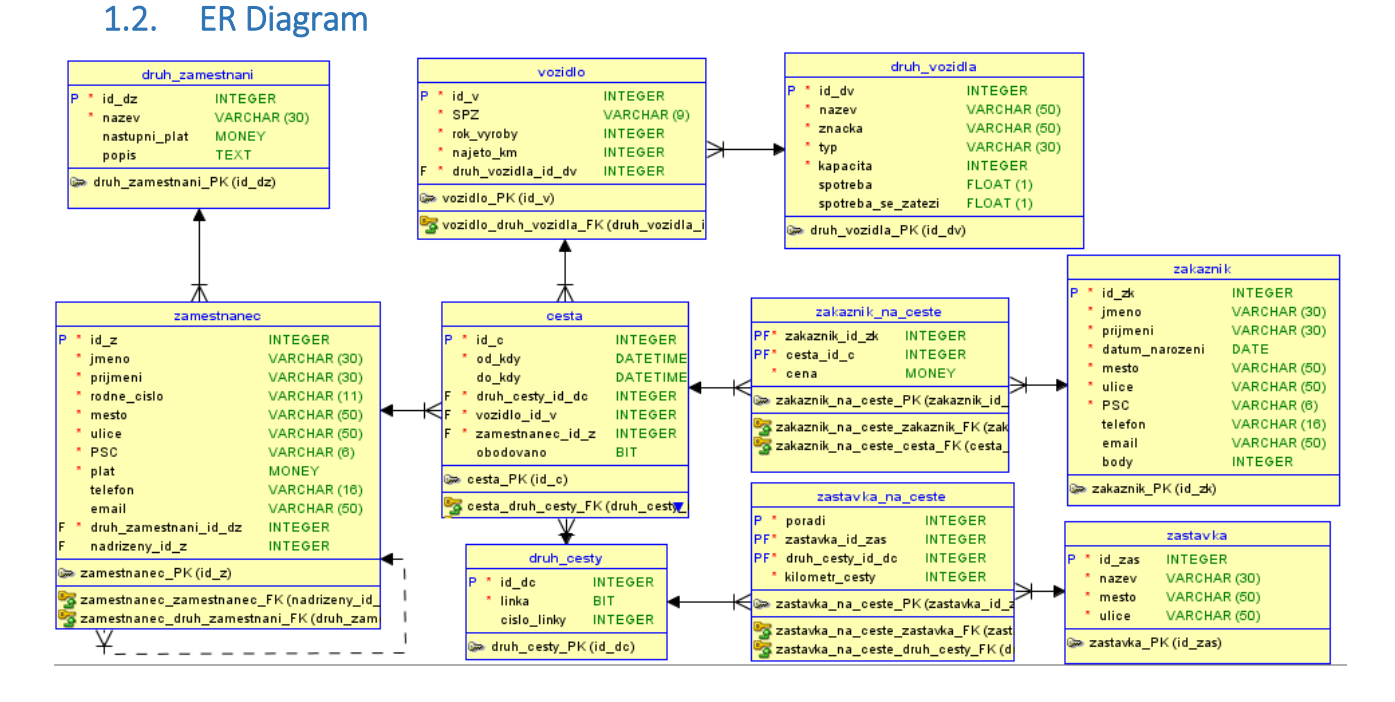

#### Datový model

### 1.3. Lineární zápis

Legenda: **Primární klíč**, *cizí klíč, Tabulka*

*Zamestnanec* (**id\_z**, jmeno, prijmeni, rodne\_cislo, mesto, ulice, PSC, telefon, email,

*druh\_zamestnani\_id\_dz, nadrizeny\_id\_z*)

*Druh\_zamestnani* (**id\_dz**, nazev, nastupni\_plat, popis)

*Cesta* (**id\_c**, od\_kdy, do\_kdy, *druh\_cesty\_id\_dc, vozidlo\_id\_v, zamestnanec\_id\_z,* obodovano) *Druh\_cesty* (**id\_dc**, linka)

*Zastavka\_na\_ceste* (**poradi,** *zastavka\_id\_zas, druh\_cesty\_id\_dc*)

*Zastavka* (**id\_zas**, nazev, mesto, ulice)

*Vozidlo* (**id\_v**, SPZ, rok\_vyroby, najeto\_km, *druh\_vozidla\_id\_dv*)

*Druh\_vozidla* (**id\_dv**, nazev, znacka, typ, kapacita, spotreba, spotreba\_se\_zatezi)

*Zakaznik\_na\_ceste* (**zakaznik\_id\_zk, desta\_id\_c**, cesta)

*Zakaznik* (**id\_zk**, jmeno, prijmeni, datum\_narozeni, mesto, ulice, PSC, telefon, email, body)

### 2. Datový slovník

### 2.1. Zakaznik

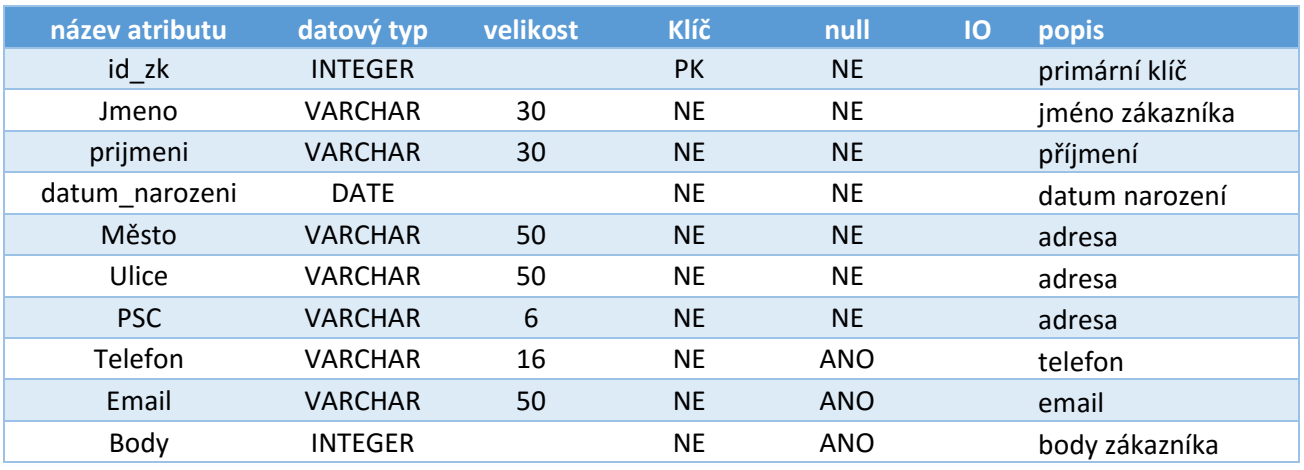

### 2.2. Zakaznik\_na\_ceste

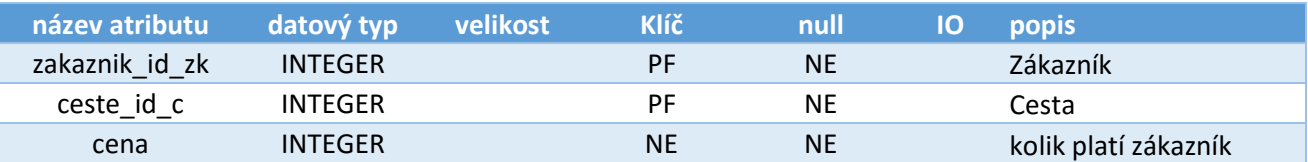

### 2.3. Cesta

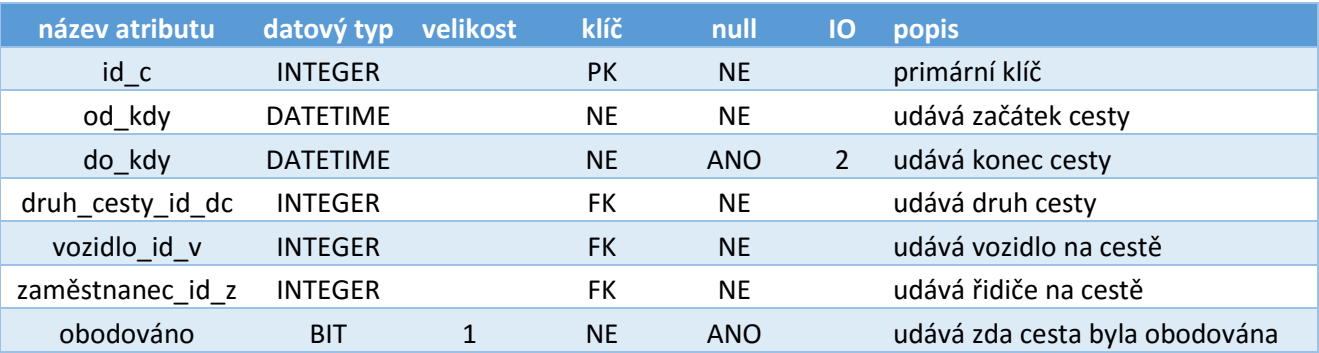

### 2.4. Vozidlo

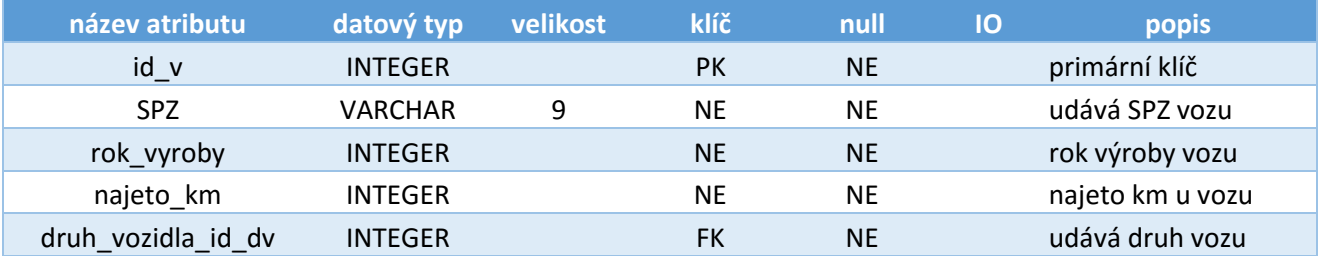

### 2.5. Druh\_vozidla

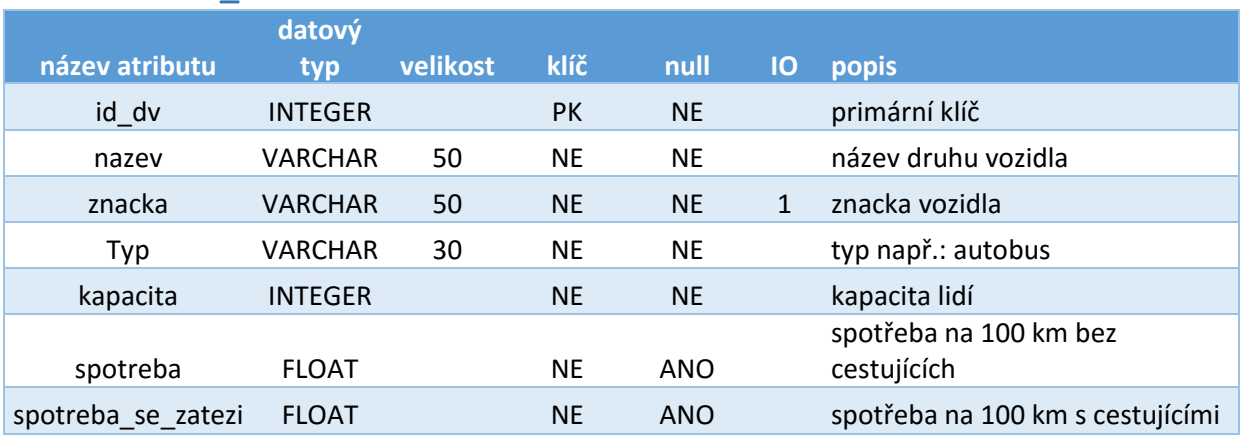

### 2.6. Druh\_cesty

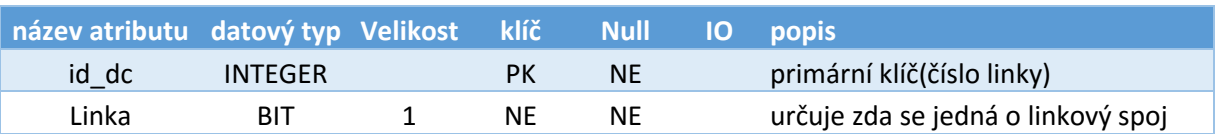

### 2.7. Zastavka\_na\_ceste

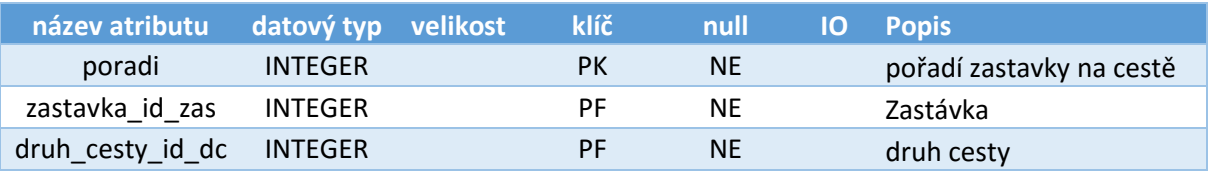

### 2.8. Zastavka

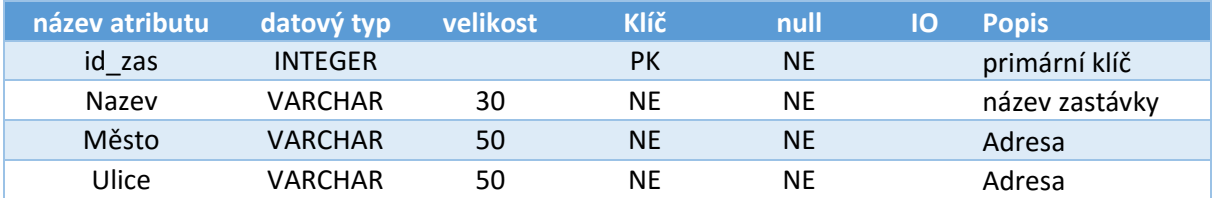

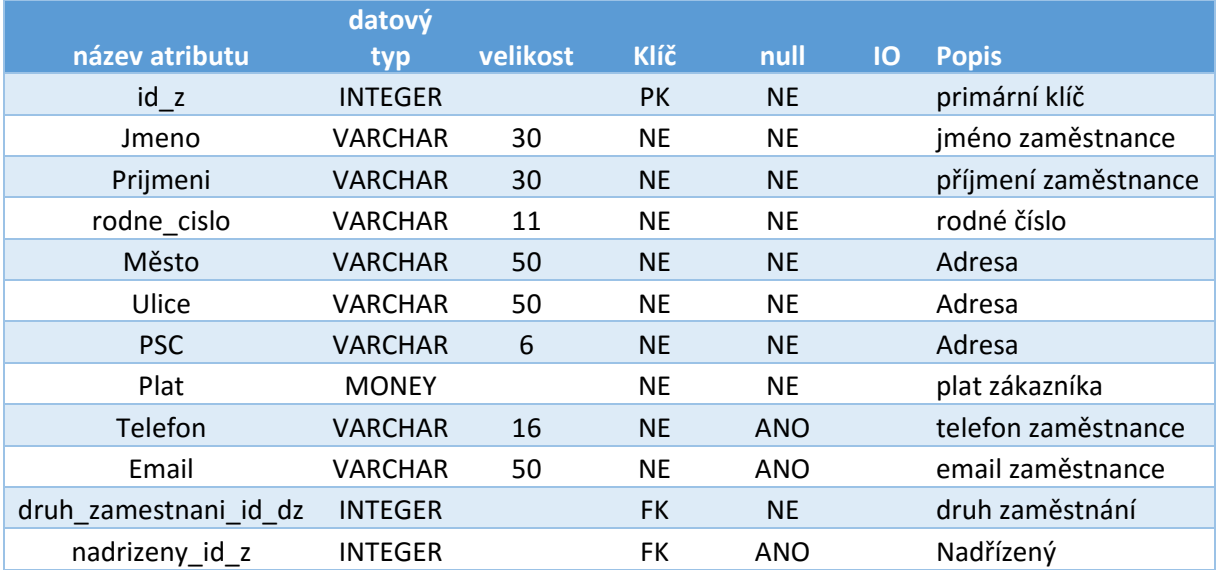

### 2.9. Zamestnanec

### 2.10. Druh\_zamestnani

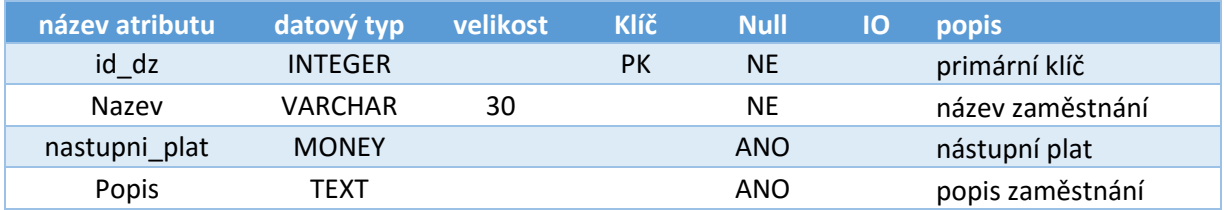

#### IO

- 1- obsahuje pouze hodnoty "Autobus" a "Auto"
- 2- datum do\_kdy > od\_kdy

### 3. Stavová analýza

#### Stavy cesty:

- **Ukončená** jedná se o cestu, která nemá atribut *do\_kdy* hodnotu null.
- **Neukončená** jedná se o stav, ve kterém má cesta atribut *do\_kdy* s hodnotou null.
- **Obodovaná** tento stav nám říká, že zákazníci na cestě dostali body. Zjistíme ho dle atributu *obodovano* s hodnotou 1. Aby tento stav mohl být dosažen, musí být cesta ukončena.

#### Stavy zaměstnance:

- **Na cestě** zaměstnanec je na cestě, která je neukončená.
- **Není na cestě** zaměstnanec není na žádné cestě, která je neukončená.

### 4. Funkční analýza

#### 4.1. Seznam funkcí

#### 4.1.1. Evidence zákazníků

*Tabulka:* zakaznik*, Zodpovědnost:* admin, ředitel

- 4.1.1.1. Vložení zákazníka
- 4.1.1.2. Aktualizace zákazníka
- 4.1.1.3. Zrušení zákazníka

*Zodpovědnost:* admin Zároveň se zákazníkem se smažou všechny podřízené záznamy z tabulky *zakaznik\_na\_ceste.*

- 4.1.1.4. Detail zákazníka *Zodpovědnost:* admin, ředitel; zákazník pouze svůj záznam
- 4.1.1.5. Seznam zákazníků
- 4.1.1.6. Ocenění nejlepších zákazníků týdne

#### 4.1.2. Evidence zákazníků na cestě

*Tabulka:* zakaznik\_na\_ceste*, Zodpovědnost:* admin

- 4.1.2.1. Vložení zákazníka na cestu *Zodpovědnost:* admin, řidič
- 4.1.2.2. Aktualizace zákazníka na cestě *Zodpovědnost:* admin, řidič
- 4.1.2.3. Zrušení zákazníka na cestě
- 4.1.2.4. Seznam zákazníku na cestě *Zodpovědnost:* admin, ředitel
- 4.1.2.5. Výpočet ceny za cestu

### VŠB FEI - Technická Univerzita Ostrava

#### 4.1.3. Seznam cest

*Tabulka:* cesta*, Zodpovědnost:* admin, ředitel

- 4.1.3.1. Vložení cesty *Zodpovědnost:* admin, řidič
- 4.1.3.2. Aktualizace cesty *Zodpovědnost:* admin

#### 4.1.3.3. Ukončení cesty

*Zodpovědnost:* řidič- funkce jen přidá do záznamu atribut *do\_kdy* s aktuálním časem

- 4.1.3.4. Zrušení cesty *Zodpovědnost:* admin Zároveň s cestou se smažou všechny podřízené záznamy z tabulky *zakaznik\_na\_ceste.*
- 4.1.3.5. Seznam cest
- 4.1.3.6. Cesty řidiče Funkce pro zobrazené cest určitého řidiče.
- 4.1.3.7. Ohodnocení cesty
- 4.1.3.8. Seznam pasažérů Funkce pro zobrazení seznamu pasažérů na cestě.
- 4.1.3.9. Výdělek cesty
- 4.1.3.10. Detail cesty

#### 4.1.4. Evidence vozidel

*Tabulka:* vozidlo*, Zodpovědnost:* admin, ředitel

- 4.1.4.1. Vložení vozidla
- 4.1.4.2. Aktualizace vozidla

#### 4.1.4.3. Zrušení vozidla

*Zodpovědnost:* admin Zároveň s vozidlem se smažou všechny podřízené záznamy z tabulky *cesta* a všechny na ní závislé.

- 4.1.4.4. Seznam vozidel
- 4.1.4.5. Detail vozidla

#### 4.1.5. Seznam druhů vozidel

*Tabulka:* druh\_vozidla*, Zodpovědnost:* admin, ředitel

- 4.1.5.1. Vložení druhu vozidla
- 4.1.5.2. Aktualizace druhu vozidla
- 4.1.5.3. Zrušení druhu vozidla *Zodpovědnost:* admin Smazání bude možné jen tehdy, pokud nebude evidováno žádné vozidlo stejného druhu.
- 4.1.5.4. Seznam druhů vozidel

#### 4.1.6. Evidence druhů cesty

*Tabulka:* druh\_cesty*, Zodpovědnost:* admin, ředitel

- 4.1.6.1. Vložení druhu cesty *Zodpovědnost:* admin, ředitel; řidič pokud se nejedná o linku
- 4.1.6.2. Aktualizace druhu cesty
- 4.1.6.3. Zrušení druhu cesty

*Zodpovědnost:* admin Smazání bude možné jen tehdy, pokud nebude evidována žádná cesta stejného druhu. Zároveň s druhem cesty se smažou všechny podřízené záznamy z tabulky *zastavka\_na\_ceste.*

- 4.1.6.4. Seznam druhů cesty
- 4.1.6.5. Výnosnost linky
- 4.1.6.6. Detail druhu cesty

#### 4.1.7. Seznam zastávek na cestě

*Tabulka:* zastavka\_na\_ceste*, Zodpovědnost:* admin, ředitel

- 4.1.7.1. Vložení zastávky na cestu *Zodpovědnost:* admin, ředitel; řidič pokud se nejedná o linku
- 4.1.7.2. Aktualizace zastávky na cestě
- 4.1.7.3. Zrušení zastávky na cestě *Zodpovědnost:* admin
- 4.1.7.4. Seznam zastávek na cestě

#### 4.1.8. Evidence zastávek

*Tabulka:* zastavka*, Zodpovědnost:* admin, ředitel

- 4.1.8.1. Vložení zastávky *Zodpovědnost:* admin, ředitel; řidič pokud se nejedná o zastávku linky
- 4.1.8.2. Aktualizace zastávky

#### 4.1.8.3. Zrušení zastávky

*Zodpovědnost:* admin Smazání bude možné jen tehdy, pokud nebude existovat žádný záznam o zastávce na cestě stejné zastávky.

#### 4.1.8.4. Seznam zastávek

#### 4.1.9. Evidence zaměstnanců

*Tabulka:* zamestnanec*, Zodpovědnost:* admin, ředitel

- 4.1.9.1. Vložení zaměstnance
- 4.1.9.2. Aktualizace zaměstnance
- 4.1.9.3. Zrušení zaměstnance *Zodpovědnost:* admin Smazání bude možné jen tehdy, pokud nebude existovat žádný záznam o cestě se stejným zaměstnancem.
- 4.1.9.4. Detail zaměstnance *Zodpovědnost:* admin, ředitel; zaměstnanec jen svůj profil
- 4.1.9.5. Seznam zaměstnanců
- 4.1.9.6. Ocenění nejpracovitějších řidičů

#### 4.1.10. Seznam zaměstnání

*Tabulka:* druh\_zamestnání*, Zodpovědnost:* admin, ředitel

- 4.1.10.1. Vložení zaměstnání
- 4.1.10.2. Aktualizace zaměstnání

#### 4.1.10.3. Zrušení zaměstnání

*Zodpovědnost:* admin Smazání bude možné jen tehdy, pokud nebude existovat žádný záznam o zaměstnanci se stejným druhem zaměstnání.

#### 4.1.10.4. Seznam zaměstnání

#### 4.2. Detailní popis funkcí

#### 4.2.1. Seznam cest

#### 3.9 Výdělek cesty

**Vstup**: \$cesta SELECT sum(c.cena) FROM cesta c join zakaznik\_na\_ceste zc on c. id\_c=zc.id\_c WHERE id\_c=\$cesta

#### 3.7 Ohodnocení cesty

Jedná se o proceduru, která je realizována jako transakce. V této proceduře se přidělují body všem zákazníkům, kteří se zúčastnili cesty podle ceny, kterou zaplatili. Na konci procedury se cesta označí za obodovanou.

#### **Vstup**:\$id\_c

1. Vytvoříme cursor c, který bude nabývat následující select :

Select z.id\_z,cena from zakaznik na ceste zc, zakaznik z where zc.id  $zk = z.id zk$  and z.id  $c = $id c$ 

- 2. Pro každý záznam z cursoru *c* zjistíme, jestli je cena menší než 100 nebo není.
	- a. Pokud je cena menší než 100, pak přidáme zákazníkovi 1 bod pomocí UPDATE.

UPDATE zakaznik SET body= body+1 WHERE c.id\_zk=id\_zk

b. Pokud je cena větší nebo rovna hodnotě 100, pak zákazníkovi přidáme 2 body pomocí UPDATE.

> UPDATE zakaznik SET body=body+2 WHERE c.id\_zk=id\_zk

3. Změníme stav cesty na ohodnocenou pomocí UPDATE:

UPDATE cesta SET obodovano=1 WHERE id c=\$id c

#### 4.2.2. Evidence zákazníků na cestě

#### 2.1 Vložení zákazníka na cestu

Jedná se o proceduru realizovanou jako transakci, která nám hlídá, jestli při přidávání zákazníka na cestu se nepřekročila kapacita vozu.

**Vstup**:\$id\_cesta,\$id\_zakaznik,\$cena

1. Do proměnné @kap uložíme kapacitu vozu:

SELECT kapacita FROM druh\_vozidla dv, vozidlo v, cesta c WHERE dv.id\_dv=v.druh\_vozidla\_id\_dv and v.id\_v = c.vozidlo\_id\_v and id c=\$id cesta

2. Do proměnné @pocetcestujicich uložíme počet cestujících na cestě:

SELECT count(\*) FROM zakaznik\_na\_ceste WHERE cesta\_id\_c=\$id\_cesta

3. Jestli hodnota z @pocetcestujicich je menší než hodnota z @kap, tak přidáme záznam do tabulky:

> INSERT zakaznik\_na\_cestě VALUES(\$id\_zakaznik,\$id\_cesta,\$cena)

#### 2.5 Vypočet ceny za cestu

Jedná se o funkci, která nám vypočte, kolik zákazník za cestu zaplatí. Tuto vypočtenou hodnotu vrátí na výstupu.

**Vstup:** \$id\_dc, \$nastupni\_zastavka, \$vystupni\_zastavka, \$cena\_za kilometr=15

- 1. Vytvoříme proměnnou @start a vložíme do ní hodnotu udávající kilometr cesty vstupní zastávky:
	- SELECT kilometr\_cesty FROM zastavka z,zastavka\_na\_ceste zc on zc.zastavka\_id\_z=z.id\_z WHERE z.nazev=nastupni\_zastavka and zc.druh\_zastavky=\$id\_dc
- 2. Vytvoříme proměnnou @konec a vložíme do ní hodnotu udávající kilometr cesty výstupní zastávky:

SELECT kilometr\_cesty FROM zastavka z,zastavka na ceste zc on zc.zastavka id z=z.id z WHERE z.nazev=vystupni\_zastavka and zc.druh\_zastavky=\$id\_dc

- 3. Jestli se jedná o klasickou linku, tak výstup funkce bude hodnota: (@konec-@start)\*\$cena\_za\_kilomer *pro zjištění zda se jedná o klasickou linku, porovnáme hodnotu 1 se selectem: SELECT linka FROM druh\_cesty WHERE id\_dc=\$id\_dc*
- 4. Jestli se nejedná o linku, tak výstup funkce bude hodnota: (@konec-@start)\*\$cena\_za\_kilomer\*1.5

#### 4.2.3. Evidence zaměstnanců

#### 9.6 Ocenění nejpracovitějších řidičů

SŘBD bude na začátku každého roku spouštět tuto proceduru. Procedura bude realizována jako transakce, která bude navyšovat plat řidiči linek a VIP přepravy, kteří odřídili nejvíce cest za minulý rok.

1. Zvětšíme plat nejpracovitějšímu řidiči pro VIP přepravu za minulý rok:

```
UPDATE zamestnanec
SET plat = plat*1.07WHERE id\ z = (SELECT c.zamestnanec_id_z
       FROM cesty c,druh_cesty dc on c.druh_cesty_id_dc = dc.id_dc
       WHERE linka =0 and YEAR(do kdy)-1=YEAR( CURRENT_DATE())
       GROUP BY c.zamestnanec_id_z
       HAVING count(*)=
              (
              SELECT max(tab.pocet)
              FROM(select c.zamestnanec_id_z, count(*) as pocet
              FROM cesty c,druh_cesty dc on c.druh_cesty_id_dc = dc.id_dc
              WHERE linka =0 and YEAR(do_kdy)-1=YEAR( CURRENT_DATE())
              GROUP BY c.zamestnanec_id_z)tab
              )
       )
2. Zvětšíme plat nejpracovitějšímu řidiči linek za minulý rok:
UPDATE zamestnanec
SET plat = plat*1.07WHERE id_z = (SELECT c.zamestnanec_id_z, count(*) as pocet
       FROM cesty c, druh_cesty dc on c.druh_cesty_id_dc = dc.id_dc
       WHERE linka =1 and YEAR(do_kdy)-1=YEAR( CURRENT_DATE())
       GROUP BY c.zamestnanec_id_z
       HAVING count(*)=
       (
              SELECT max(tab.pocet)
              FROM(SELECT c.zamestnanec_id_z, count(*) as počet
                      FROM cesty c,druh_cesty dc on c.druh_cesty_id_dc =
                      dc.id_dc 
                      WHERE linka =1 and YEAR(do_kdy)-1=YEAR( 
                      CURRENT_TIMESTAMP)
                      GROUP BY c.zamestnanec_id_z)tab
                     )
       )
```
#### 4.2.4. Evidence druhy cesty

6.5 Výnosnost linky

Jedná se o funkci, která nám vrátí průměrný výdělek za cestu určité linky.

**Vstup**:\$linka

SELECT sum(c.cena)/tab.pocet FROM cesta c,zakaznik na ceste zc, (SELECT count(\*) as pocet FROM cesta WHERE cesta.druh\_cesty\_id\_dc=\$linka) tab WHERE c.id c=zc.cesta\_id\_c and c.druh\_cesty\_id\_dc=\$linka

#### 4.2.5. Evidence zákazníků

#### 1.6 Ocenění nejlepších zákazníků týdne

SŘBD spustí tuto proceduru jednou na konci každého týdne. Procedura bude realizována jako transakce, která bude navyšovat body třem zákazníkům, kteří za uplynulý týden utratili nejvíce peněz cestováním. Bodové navýšení bude v závislosti na pořadí, nejlepší dostane 30 bodů, každý další o 10 bodů méně.

1. Vytvoříme cursor *c,* který bude obsahovat 3 záznamy nejlepších zákazníků:

SELECT TOP 3 z.id\_zk, sum(zc.cena) as cenacelkem FROM zakaznik z, zakaznik\_na\_ceste zc, cesta c WHERE z.id\_zk=zc.zakaznik\_id\_zk and zc.cesta\_id\_c=c.id\_c and DATEDIFF(day,c.do\_kdy, CURRENT\_TIMESTAMP) <7 GROUP BY z.id\_zk ORDER BY cenacelkem DESC  *Poznámka:* 

*-pokud bude systém realizován pomoci MYSQL, pak místo klíčového slova TOP využijeme syntaxi s klíčovým slovem LIMIT -pokud bude systém realizován pomocí Oracle, pak místo klíčového slova TOP přidáme podmínku ROWNUM<=3*

- 2. Vytvoříme proměnnou @pocetbodu a uložíme do ní hodnotu 30.
- 3. Skrze cursor c budeme procházet postupně záznamy a v každém průchodu se provedou následující kroky:
	- a. Přidají se body zákazníkovi pomocí UPDATE: UPDATE zakaznik
		- SET body=body+@pocetbodu
	- b. Odečte se 10 bodů z proměnné @pocetbodu

### 5. Návrh uživatelského rozhraní

#### 5.1. Menu pro zaměstnance

- **Klasická linka** (*zodpovědnost*: Řidič)
	- o **Zahájit cestu** akce: 3.1. Vložení cesty
	- o **Přidat cestujícího na cestu**  akce: 2.1 Vložení zákazníka na cestu
	- o **Změnit informace o cestujícím na cestě** akce: 2.2 Aktualizace zákazníka na cestě
	- o **Ukončit cestu**  akce: 3.3. Ukončení cesty
- **VIP přeprava** (*zodpovědnost*: Řidič)
	- o **Vytvořit trasu cesty**  akce: 6.1. Vložení cesty
	- o **Vytvořit zastávku**  akce: 8.1. Vložení zastávky
	- o **Přidat zastávku na trasu** akce: 7.1. Vložení zastávky na cestě
	- o **Zahájit cestu** akce: 3.1. Vložení cesty
	- o **Přidat cestujícího na cestu**  akce: 2.1 Vložení zákazníka na cestu
	- o **Změnit informace o cestujícím na cestě** akce: 2.2 Aktualizace zákazníka na cestě
	- o **Ukončit cestu**  akce: 3.3. Ukončení cesty
- **Zobrazit osobní profil** (*zodpovědnost*: zaměstnanec) akce: 9.4. Detail zaměstnance
- **Seznam cest** (*zodpovědnost*: ředitel) akce: 3.5 Seznam cest Pro každou cestu bude nabízena akce: 3.10 Detail cesty
- **Administrace** (*zodpovědnost*: ředitel)
	- o **Správa zaměstnanců**
		- **Vložení zaměstnance –** akce: 9.1. Vložení zaměstnance
		- **Přehled uživatelů –** akce: 9.5. Seznam zaměstnanců
			- Pro každého zaměstnance budou zobrazovány možnosti akcí:
				- 9.2. Aktualizace zaměstnance
				- 9.4. Detail zaměstnance
	- o **Správa zákazníků, Správa vozového parku, Správa druhů vozů, Správa linek, Správa zastávek, Správa druhu zaměstnání**
		- Pro všechny vyjmenované body to bude obdobně jako u bodu Správa zaměstnanců
- **Správa DB** (*zodpovědnost*: admin)
	- o **Správa zaměstnanců**
		- **Vložení zaměstnance –** akce: 9.1. Vložení zaměstnance
		- **Přehled uživatelů –** akce: 9.5. Seznam zaměstnanců
			- Pro každého zaměstnance budou zobrazovány možnosti akcí:
				- 9.2. Aktualizace zaměstnance
				- 9.3. Zrušení zaměstnance
	- o **Pro všechny ostatní tabulky obdobně jako u zaměstnanců**

#### 5.2. Menu pro zákazníka

**Osobní profil** (*zodpovědnost*: Zákazník) – akce: 1.4 Detail zákazníka

### 5.3. Detail cesty

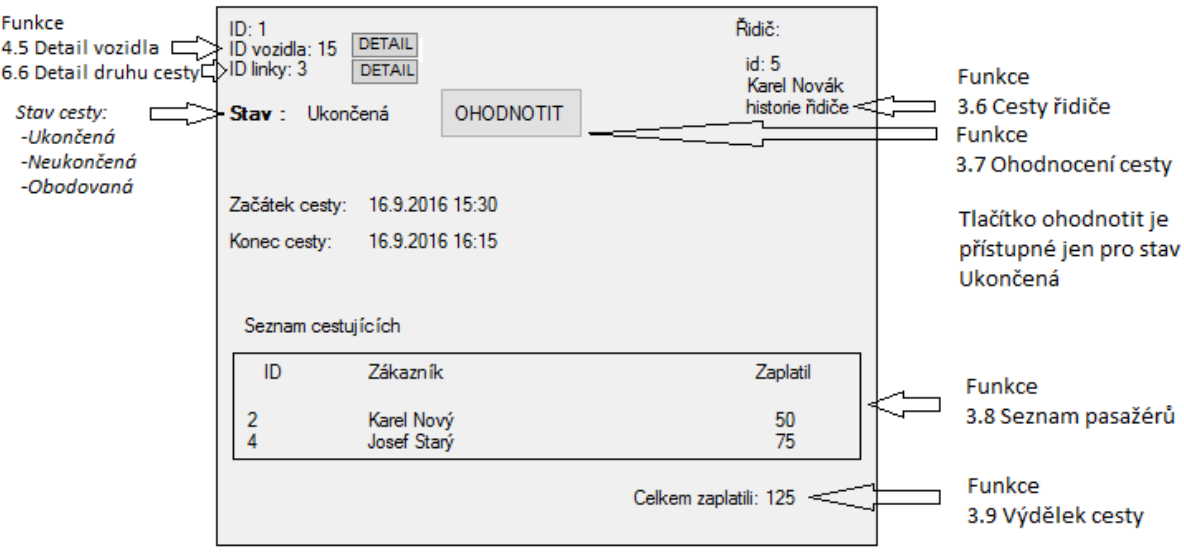

### 5.4. Editace Zastávek

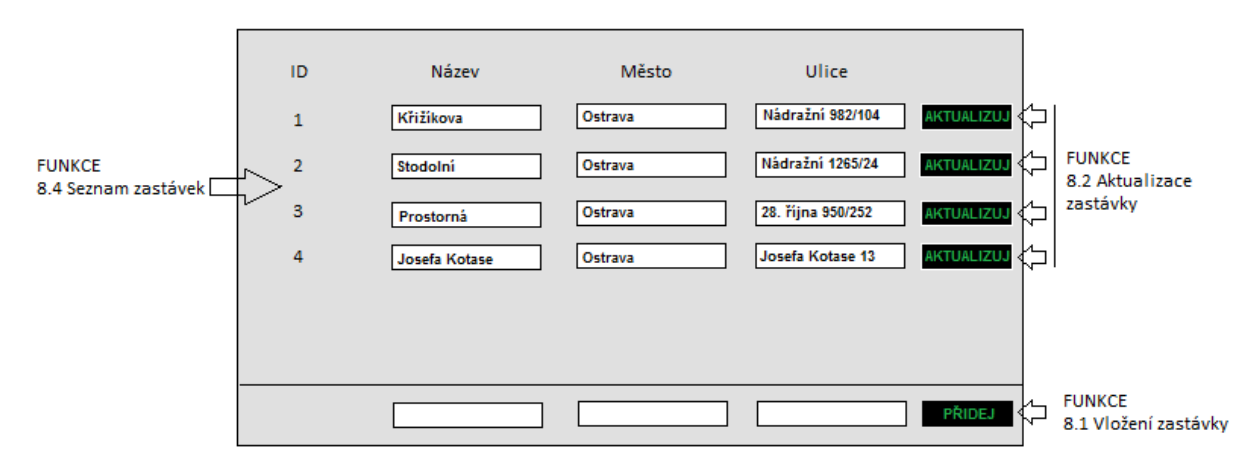